# 2024 ADOBE AFTER EFFECTS FUNDAMENTALS

Welcome to the new Adobe After effects 2024! Master some of the best beginner to intermediate level techniques in motion graphic design.

#### **Lesson 1: Introduction to Adobe After Effects**

Learn the basics of viewing & navigating After effects and the fundamentals of working with animations.

- Lecture: After Effects foundations & File Structure
- Lecture: Artificial Intelligence features in After effects
- Creating & Managing A New Project / Workspaces
- All About Compositions / Frame Size / Framerate
- Understanding the Project Window / Organization
- Understanding Layer Types / Handling layers

## **Lesson 2: Keyframing Foundations**

Learn the anatomy of keyframes and how to use them to animate different properties.

- More About Layers: Generated vs Dynamic Layers
- The Ultimate Guide to Keyframing
- Keyframing everything in and outside of the composition
- Keyframing Shortcut Quick Guide
- Keyframing Transforms & Beyond

## **Lesson 3: Layer Relationships & Keyframing**

Learn the power foundations of keyframing with other powerful features to enhance and streamline animations.

- What is Parenting? Connecting layers
- Efficient animations with parenting
- Applying keyframing and parenting to real-world projects
- Other ways to use parenting
- Timeline features and tweaks

## **Lesson 4: Working with Text & Effects**

Learn the basics of typography in After Effects and ways to animate text layers.

- Fundamental Typography in After effects / Adobe Fonts
- Creating great looking text: Paragraphs vs Titles
- Title Animation Series I: Classic Type Animations
- Title Animation Series II: Controlling Type Animations
- Getting artistic with typography

#### **Lesson 5: 2D Animation Workflows**

Learn how to plan, group and put together 2D animations combining effects, type and live action video.

- Planning your animation in phases / collecting assets
- Working with the Library
- Offsetting layers for timed effects / speed changes
- Working and animating with popular effects

# **Lesson 6: AE Exporting 101**

Learn the different ways of exporting with a focus on internal exporting directly from AE.

- The 2 primary ways to export your animations
- Popular File Formats & why they are used
- · Quick workflow to get quality files out fast
- Sound and Video considerations for output

## **Lesson 7: Preferences & Settings Guide**

Learn about the important power settings behind your animations in After Effects.

- The difference between Preferences and Settings
- Things to super speed up your AE functionality
- Memory management / interface tweaks / Previews
- Auto-save Guide and thoughts and recommendations

## Lesson 8: Adjustment Layers & FX

Use Adjustment Layers to non-destructively modify and manipulate images.

- What are Adjustment Layers?
- The types of effects and features that work best
- Real-world Adjustment Layer use
- Using Adjustments to adjust Adjustments

#### **Lesson 9: Animation Mechanics**

Learn to create more advanced animations using different types of keyframes to make your project come alive.

- Spatial versus Temporal concepts
- The different types of Keyframes
- Linear, Bezier, Auto Bezier, Continuous, Hold Keyframes
- More advanced animations with non-linear keyframes
- Putting non-linear keyframes to work in professional animations

#### **Lesson 10: More Text & Graphics Animations**

Go further with text and graphics by building out a complex animation with rotation, flyouts and motion blur.

- The New Properties panel vs Character panel
- Create Text in a Path and linking
- Create and manipulate Text on a Path
- Animating text on a path

### **Lesson 11: Working with Mattes**

Learn to work with mattes in After Effects to create amazing effects and control visuals.

- A Guide to Masks, Mattes and Alpha Channels
- Luma versus Alpha Mattes
- Working with Alpha Mattes in Practice
- · Working with Luma Mattes in Practice
- Ways to create Luma Mattes

## Lesson 12: Timeline Editing Tricks & Features

Explore more advanced project layering and animation workflows by combining several After Effects features.

- Cutting and Trimming like an Editor
- Re-ordering layer tricks and batch layer animation
- · Layering, Precomping, and Sequencing
- Mask and Effects troubleshooting
- Bringing everything together with detailed exports for web and social media

## Lesson 13: The Ultimate Guide Exporting in AE

Learn how to create, save and manage presets which allow you to save your creative tools and designs.

- Understanding the most popular file formats & when to use them
- The Anatomy of Compressed files
- Create Custom Shapes, Patterns, Swatches
- Importing and Exporting Presets
- Transferring presets to disk, other computers and more

# **Lesson 14: Exporting Using Media Encoder**

Learn how to use and work with Adobe Media Encoder as a power tool to export videos.

- Why use Media Encoder vs internal exports
- Interface: Browse, Presets, Queue, Status Windows
- · Working with the Queue Window
- Quick N' Dirty Export Guide for Beginners
- More Advanced settings guide

## Lesson 15: Motion Graphics Techniques Part I

Learn about a more professional level of motion graphics using more advanced tools and techniques.

- Different types of classic motion graphics animations
- Reveal animations / Bounce Animations / Pop Animations
- Working with expressions
- Using Expressions to enhance movement

## Lesson 16: Motion Graphics Techniques Part II

Go further by learning how to use audio to power popular animations without traditional keyframing.

- How AE handles audio / audio controls and effects
- Mapping animation to sound simple Method#1
- Mapping animation to sound Method#2
- Mapping multiple properties with individual control

## **Lesson 17: Work with Shape Layers**

Learn how to use shapes as fundamental building blocks to create powerful graphics animations.

- What are shape layers and what are they used for?
- How shape layers are structured
- Shape layer controls and animation
- Shape layer text layer conversions for 3D

#### Lesson 18: Shape Animations and 3D Animation

Use After Effects shapes to create 3D graphics and learn how to add lights and shadows in a scene.

- Text versus Shapes in 3D animation
- The power of 3D shapes in After Effects3D Extrusion / Lighting / Shadows
- · Creating and animation cameras
- Simple scene animation and multiple cameras

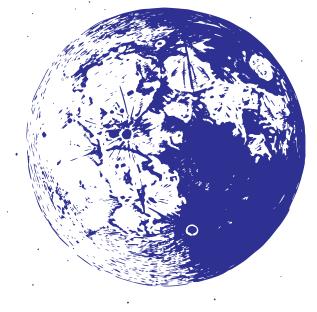

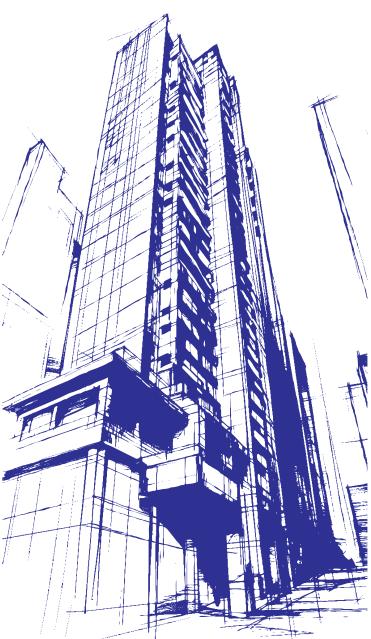